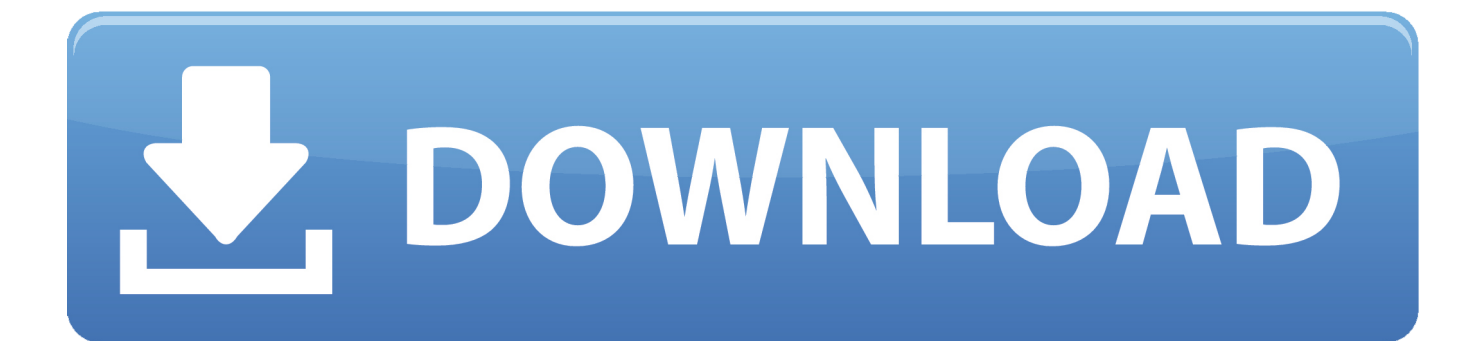

## [Password Creation](https://picfs.com/1vx1s7)

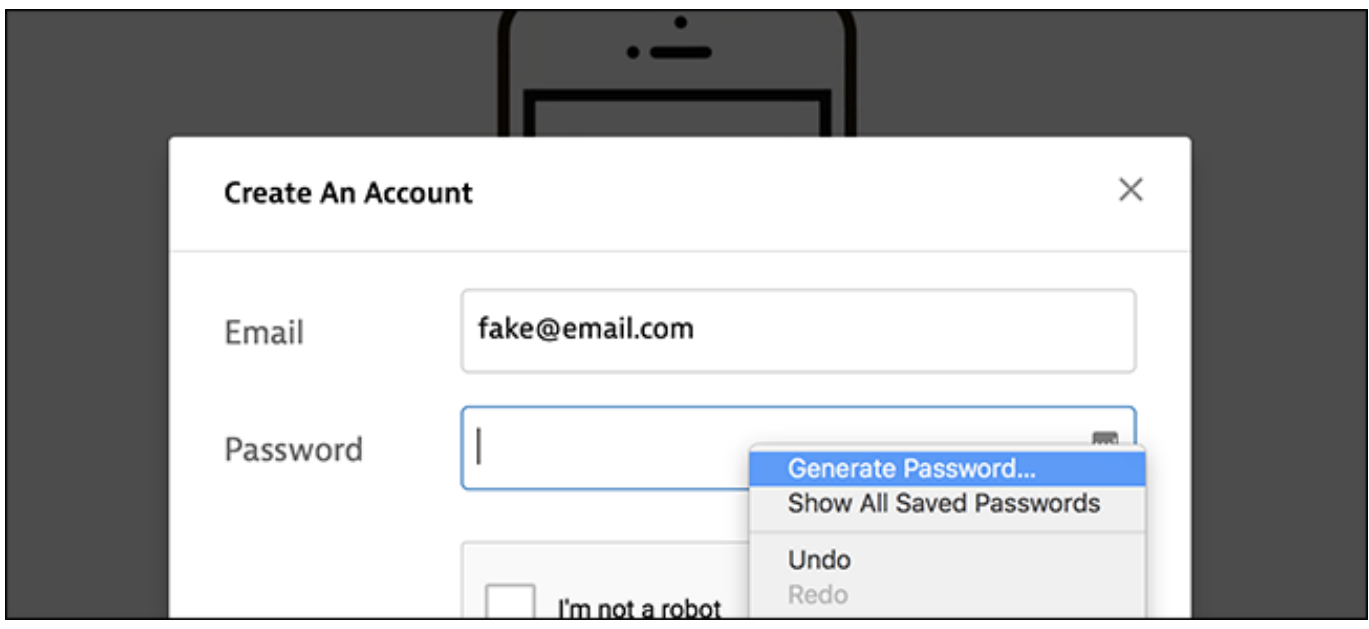

[Password Creation](https://picfs.com/1vx1s7)

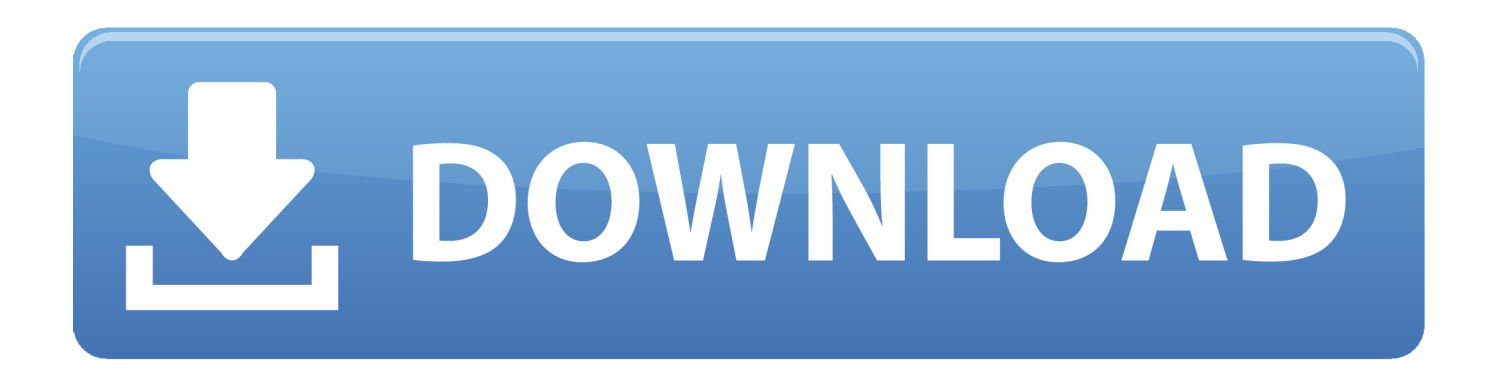

Creating a strong password is easier than you think. Follow these simple tips to protect yourself online: • Make your password eight characters or longer. Create .... During your time at Berry you will use a number of passwords. This page is intended to give you tips to help you both easily create and securely manage your .... ... of the most important aspects of network security is the use and creation of passwords. Passwords, should be considered top secret. Your network password is ...

FDonline Password Creation Guidance. Page 1 of 3. As a part of our ongoing efforts to improve system security around your financial information,. FDonline has .... Password Creation Standards. A Mandatory Reference for ADS Chapter 545. Full Revision Date: 09/14/2017. Responsible Office: M/CIO/IA. File Name: 545mau .... Use a password manager and a random password generator · Test your email address, too · Be careful who you trust · Use multi-factor .... Four easy to follow tips to create strong secure passwords and six best use tips for using passwords.. This tutorial includes instructions for creating, retrieving and resetting. User IDs and Passwords. How do I create or retrieve my user ID and password? Start by ...

## **password creation**

password creation, password creation tips, password creation guidelines, password creation best practices, password creation tips or strategies, password creation hackerrank, password creation rules, password creation ux, password creation algorithm, password creation policy, password creation hackerrank solution, password creation hackerrank solution in python, password creation hackerrank solution java

How to create a 'super password' · Researchers now say computer passwords should be 12 characters long · The old standard -- 8 characters -- .... Password generator for creating simple, memorable and kid-friendy passwords.. Hello, An invitation to view link that was sent to one of our users prompts a password creation screen in Smartsheet when clicked, even though ...

## **password creation hackerrank**

How secure is my password? Create strong, random passwords with our password generator, and use our checker to see if your passwords are safe.

## **password creation hackerrank solution**

Also appears as Mednet Username creation Description How do I change my password? What is a Mednet username? You will use your Mednet username and .... Use the following to create a new login/password for the first time: Login as root and enter: cd /m1/shared/apache2/bin; At the prompt enter: .. Use Safety Dashboard to help spot weaknesses in your logins. Create new, hard-to-break passwords with one click with Password Generator. Update and save .... The problem often starts with the creation of the password itself. More often than not, people create passwords that are easy to remember, .... The primary protection provided by password masking is against shoulder surfing, as you suggest. Typing speeds are a factor, but a reality is .... Programs or web services like RoboForm (Windows only) or Lastpass (Windows and Mac) let you create a different very strong password for each .... As such, strong passwords consist of a combination of uppercase and lowercase letters, numbers and special symbols, such as punctuation.. Do your employees know how to create a strong password? Employee passwords can often fall short of being secure in many ways. It's not necessarily their fault .... But how can we help kids create better passwords and actually remember them? Use the tips in this lesson to help kids make passwords that are both secure and ... 8a1e0d335e

[http://chortcallaellorta.ml/saktibles/100/1/index.html/](http://chortcallaellorta.ml/saktibles/100/1/index.html)

[http://seijanmi.ga/saktibles11/100/1/index.html/](http://seijanmi.ga/saktibles11/100/1/index.html)

[http://saradiderjuni.tk/saktibles5/100/1/index.html/](http://saradiderjuni.tk/saktibles5/100/1/index.html)